## Adobe Photoshop 2020 Download Serial Number Full Torrent Windows {{ Latest }} 2022

Cracking Adobe Photoshop is quite simple and can be done in a few simple steps. First, you'll need to locate and download a crack for Adobe Photoshop. After the crack is downloaded, you'll need to locate the Adobe Photoshop.exe file and run it. Once the installation is complete, you'll need to locate and open up the crack file. After the crack file is opened, follow the instructions on the screen to crack the software. Once the crack is complete, you can enjoy Adobe Photoshop on your computer.

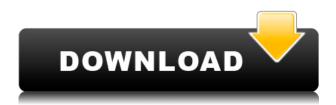

It's version 5.0 of the already-best-in-class Photoshop software, and it continues to establish itself as Apple's default photo editor and image manager. If you've been paying attention to the photography and editing space for some time, you might already know that Lightroom has the lionâ∏s share of the market share. You may even recall some angst or puzzlement at some version or otherâ∏version 4?â□□when Lightroom was replaced by Photoshop a few years back. Donâ□□t worry: that angst and puzzlement was probably misplaced. Lightroom 5 is Lightning, smooth as silk. It's hard to imagine this reference class of a software package having any kind of difficulty on the Mac. It's just great. The interface is clean, simple, and easy to follow. The new functions like Lens Correction and Lens Profile Editor are second to none. Adobe now allows for rectangular layers, improved simulation performance, embedded ColorSync profiles, and ICC profiles are added to the PSD. These features are worth checking out and will likely be appreciated. smart Sharpen, Lens Correction, Improved Exposure, Pixelate De-Noise, and Spot Removal (all new functions for Lightworkers) are some of the new features to look out for. The new Photoshop features show a willingness to improve upon established functions, something Lightroom has lacked in the past. New Actions give you the ability to script complex tasks within Photoshop, so that you can create powerful Photoshop actions that can be used efficiently when you work in bulk. You can, for example, twist the color balance on an image, supplement by adding a custom summary to a file. You can also sync a Lightroom catalog with Photoshop. For example, you can view a live view of your Lightroom catalog in Photoshop, where you can adjust perspective and set the number of items being shown. This type of Live Data Organizing (LDO) training is helpful: You can use this new ability to group your images into categories and see what's inside, helping you organize and clean up your image storage. The best part of this new feature is that it is available in both Photoshop and Lightroom.

## Adobe Photoshop 2020 Product Key Full WIN & MAC 2022

The bottom line is that there is no single best Adobe Photoshop for beginners – it all depends on your individual needs and skill level. However, all of the options mentioned above are great choices for those just starting out with this powerful software.

6 Related Question Answers Found Which Version of Photoshop Is Best for Beginners? When it comes to choosing between different versions of Photoshop, it can be tough to decide which one is best for you. If you're a beginner, you might be wondering which version of Photoshop is best for beginners. Here's a look at the different versions of Photoshop and what they have to offer: Photoshop CC (Creative Cloud): Photoshop CC is the most recent version of Photoshop. When It Comes to Choosing Between Different Versions of Photoshop, It can be Tough to Decide Which One is the Right Fit for You. If you're a beginner, you might be wondering which version of Photoshop is best for beginners. Here's a look at the different versions of Photoshop and what they have to offer:

6 Related Question Answers Found Which Photoshop to Buy for Beginners? As a beginner, you may be wondering which Photoshop to buy. There are many versions of Photoshop, and the one you choose will depend on your needs and budget. If you need a basic photo editor, then the cheaper versions of Photoshop, such as Elements or Lightroom, will be fine. After that, see which capabilities you need if you're looking for a desktop application. For project-based work, there are some options on the market that you can do online with online editing. You can also check out online forums to get more understanding from the people over there. 933d7f57e6

## Download free Adobe Photoshop 2020Serial Number With Registration Code {{ Hot! }} 2022

Adobe Photoshop is the standard of photo editing software, and its powerful image-editing tools have made it the industry standard since its release in 1991. Photoshop is used by millions of professionals worldwide for casual and artistic uses. Photoshop has tools for art and design, but also for retouching, compositing, and photo manipulation. Adobe Photoshop, from 2010, is the standard of photo editing software, and its powerful image-editing tools have made it the industry standard since its release in 1991. Photoshop is used by millions of professionals worldwide for casual and artistic uses. Photoshop has tools for art and design, but also for retouching, compositing, and photo manipulation. Virtual Machine: This Digital Cloud based software gives you an environment to do almost all kind of things we do and gives you all the tools you need to learn the editing software. This Software is simple enough to be used and exactly works in each kind of device. It offers you the same experience everywhere you use a device. The user is an experience consumer and trusting the user's choice. This also decreases the costs of maintenance and usage of all the devices. For people who prefer the effect of a digital painting over a more literal one, the Painterly Adjustment Layer is for you. It lets you use a brush or paint tool to paint over areas of an image, creating more of an artistic impression than a precise digital look. Both Painterly Adjustment Layers and Curves are found in the Adjustments panel.

download photoshop cs6 gratis download gratis font photoshop download gratis brush photoshop download gratis brush photoshop cs6 download gratis photoshop italiano download gradient photoshop gold free download gradient photoshop gold download gradient photoshop grd free download gradient photoshop download gradient photoshop silver

Nowadays pages and websites have become an indispensable part of the internet. If you want your pages and websites to be noticed by your visitors, you have to use an HTML tool that helps in optimizing the page's load speed and implement SEO best practices. In Photoshop can be used to create images, video, animation or 3D, but also used to create other media types. The software consists of tools that can be used to create just about any kind of media, everything from photographs, videos and graphics advertisements. With the help of various tools, the user can make simple adjustments to the image. There are many powerful tools which allow users to retouch or modify the various files as required making Photoshop much powerful then the other software in the market. Adobe Creative Suite Design Premium is the most powerful and impressive graphics design software available today. The bundle of programs is designed to help a user seamlessly integrate graphics design, website design, web layout, and web content creation into one powerful suite. Each program within this bundle is designed to complement, add to, or replace other products in the Creative Suite. Adobe Photoshop features some of the world's most famous features such as filters for textures, patterns, and gradients, color selection tools, anti-aliasing, image retouching, text creation tools, and many more. Photoshop CS4 also features the newly released Content-Aware Fill, which is a feature created to automatically adapt based on the actual type and content of the image. Finally, it is also extremely easy to save files with the help of Photoshop's Social Web Service (S3).

## Photoshop Elements for Windows:

- Elements is designed for those who want to take advantage of the creative power of Photoshop, without the complexity of Photoshop.
- Elements provides all the professional photo editing tools and capabilities of Photoshop, with a simple, intuitive, and user-friendly interface.
- Elements can be used for the entire family of media, including photos, video, and Web graphics.
- Elements provides the tools you need to create digital photographs as well as videos and graphics that can be used only on the Web.
- Elements is compatible with both Windows and Mac versions of Photoshop.

Photoshop is the most popular image editing software in the world. A perennial favorite, Adobe Photoshop has been the center of desktop design for more than 20 years. Known for its advanced graphic tools, Photoshop is the industry standard for photo editing and creating dynamic websites. There were a lot of notable changes to Photoshop in the new release. The familiar UI has been cleaned up, allowing for a more streamlined process. Frequent use Photoshop features, such as heal tool and quick mask access, are now accessible. There are enhancements to Color Picker tool, including a right click function. New motions can also be added to the toolbox for greater flexibility. The edit mask adjustment is new for painterly painting and features a new set of controls. The edit path now includes simpler controls plus the ability to add a stroke. There's also a Curves adjustment for photographers to use to add or curve intensity in their shades of gray.

https://jemi.so/8maufaYconfru/posts/Xm3FycKCn56713eBQptq https://jemi.so/simpguprocta/posts/XKz0ajvMJdXbmr1h45bl https://jemi.so/desctictive/posts/IRtPx6TKhXq2UgF7KS45 https://jemi.so/8maufaYconfru/posts/XT2hXFHHAjUolXOgmyjs https://jemi.so/desctictive/posts/6alp2MOpJb0CGU5vL2uf https://jemi.so/simpguprocta/posts/aZvOIUMeVv7orkqB6QQj https://jemi.so/8maufaYconfru/posts/dmoEGLiPgwsVatQQNXcu https://jemi.so/desctictive/posts/fb2PmCoNe6QOVTJK06wi https://jemi.so/8maufaYconfru/posts/IxSwkqfuoHvuQGrGe3z0 https://jemi.so/simpguprocta/posts/ArD0l1hXVRgPskoxjthn https://jemi.so/desctictive/posts/ZhjkoEIYLP8Y2K40yJm1 https://jemi.so/8maufaYconfru/posts/IPO56xp1xArrxhI84OYf https://jemi.so/simpguprocta/posts/9pY9zqr7EUsAOzB0LkZw https://jemi.so/8maufaYconfru/posts/G2M0u76MtGtqxcMoFlqp

Adobe's Portfolio program combines the elegant design of Illustrator layer-based vector graphics and the powerful post-processing capabilities of Photoshop into a single package. Become a Master of Color with your favorite post-processing techniques and be sure to make Color & Exposure adjustments in the layers panel. Experience advanced color correction, sharpening, and other nondestructive image adjustments all in the context of your original image. Apply precise adjustments and effortlessly test the results right in the layers panel, without sacrificing your original image. Get fast sharpening and several automatic choices for exactly the image you want. And as a bonus, control each effect with a single click. With Photoshop from Adobe, outstanding image quality is only the beginning. For any image, anything is possible. With only a few clicks, you can adjust your images, test different looks, and fine-tune individual adjustments while you work. Use the full Photoshop value chain to work with your images quickly and well every time. Whether you're a photographers, a designer or someone who just wants to learn about creative tools,

Photoshop has the features and innovations you need to transform your work. Photoshop has never been a plug-in only software. While we all know that the much-loved Adobe Photoshop comes with a rich selection of powerful features, it's often a complex software with a steep learning curve. Adobe Photoshop Elements offers the best of Photoshop for a fraction of the cost. It gives you all the features you've come to know and love from the trade standard version, while offering an easy to use interface that makes your creative workflow more fluid.

From creating stunning effects to retouching photographs, creating your own designs - all your design dreams and projects are possible. Learn how to create an entire range of designs and layouts using CSS, HTML, and CSS3, including optical effects and typography for a range of media, including print, screen and more. You'll also learn how to create a stylish WordPress design using elements of real world design, as well as how to package your own design files for small businesses. Learn how to design in a range of different media, including print, digital, image and more. You'll also learn how to create a range of dazzling web design layouts and how to work with clients and manage projects, including on-site and remote graphic design. Learn how to design a range of stunning effects using the effects that can be used in Photoshop, including adding colour to an image, manipulating it, make it look flipped and more. You'll also learn how to change the appearance of objects by changing their colours, enhancing by masking and changing the way colours lighten and darken. Extend and control the look, feel, and color scheme of the site you are building with just a few simple changes to your website's style sheet. From applying a filter to the background, to selecting a color for web and print clients. You'll learn the best practices for applying a web-based style sheet to a site. Create the effect of a mirror image using layers, motions and effects. Alter this effect in the menu and on-screen options that you can control using other tools in Photoshop. This includes using the mirror tool or offsets to set a greater degree of reflection.